# **f12 bet baixar apk**

- 1. f12 bet baixar apk
- 2. f12 bet baixar apk :brazino é o jogo da galera
- 3. f12 bet baixar apk :betpix nacional

# **f12 bet baixar apk**

#### Resumo:

**f12 bet baixar apk : Junte-se à revolução das apostas em mka.arq.br! Registre-se hoje para desfrutar de um bônus exclusivo e conquistar prêmios incríveis!**  contente:

Download the game for free now and enjoy the best FreeCell app out there! [f12 bet baixar apk](/casa-de-apostas-profissionais-2024-07-23-id-16870.html)

Instant Win\n\n While playing, hold Ctrl-Shift-F10. You will be asked if you want to Abort, Retry or Ignore. Choose ABORT, then move any card and you'll win immediately.

#### [f12 bet baixar apk](/html/melhor-horario-para-jogar-insbet-2024-07-23-id-34946.html)

Aprenda como utilizar o aplicativo F12.Bet no seu dispositivo móvel

O F12.Bet é uma plataforma de apostas esportivas e cassino online 3 que oferece a opção de realizar apostas em f12 bet baixar apk diferentes esportes e eventos ao redor do mundo. Como fazer download do 3 F12 bet Brasil?

Para fazer o download do F12.Bet no seu dispositivo móvel, siga os seguintes passos:

Abra o navegador de internet 3 no seu aparelho.

acesse o site da F12 bet.

Toque e mantenha pressionado o cone de atalho na parte inicial do seu 3 dispositivo até aparecer a opção "Adicionar a tela inicial".

Selecione "Adicionar" e nomeie o atalho como "aplicativo F12bet".

Como se cadastrar e 3 fazer apostas no aplicativo F12.Bet:

Após realizar o download do F12.Bet, você poderá se cadastrar e fazer apostas em f12 bet baixar apk eventos 3 esportivos ou no cassino online.

Abra o aplicativo e clique em f12 bet baixar apk "Registro".

Insira seu CPF, nome completo e data de nascimento.

Crie 3 um nome de usuário e uma senha, e insira seu e-mail e telefone.

Confirme suas informações e realize o seu primeiro 3 depósito.

Com a f12 bet baixar apk conta criada e o primeiro depósito realizado, você já poderá começar a fazer suas apostas no F12.Bet.

É 3 importante ressaltar que o F12.Bet é confiável e seguro, podendo contar com o site de apostas do ex-craque do Futsal, 3 Falcão.

Como solicitar saques no aplicativo F12.Bet:

Após realizadas aposta e tiver acumulado algum valor na f12 bet baixar apk conta, você poderá solicitar o 3 saque do seu dinheiro.

Acesse o site e faça login na F12. Bet;

Clique em f12 bet baixar apk "Minha conta" e em f12 bet baixar apk "Solicitar 3 saque"; Escolha o método de pagamento (PIX ou criptomoedas);

# **f12 bet baixar apk :brazino é o jogo da galera**

#### **f12 bet baixar apk**

#### **Entendendo os Modelos Dogma F8 e F10**

Nos desafios das estradas, as principais marcas de bicicletas estão sempre em f12 bet baixar apk busca de evoluções e inovações que garantam aos ciclistas um equilíbrio, conforto e desempenho ousado. Neste cenário surgem duas entradas excepcionais na história das rodas: os modelos Dogma F8 e F10 da Pinarello, que revolucionaram a indústria graças a f12 bet baixar apk tecnologia impressionante e conquistas em f12 bet baixar apk competições mundialmente famosas.

#### **Dogma F8: Oencanto na Estrada**

No final de 2024, antes do Tour de France, a Pinarello apresentou ao mundo o Dogma F8 Xlight. com seu design único "stealth" e várias características aerodinâmicas. Esse modelo viria a encantar o pelotão, demonstrando seu desejo constante de inovar.

#### **Dogma F10: A Nova Bicicleta Bandiera**

Em janeiro de 2024, a Pinarello renovou-se com o Dogma F10, que chegou com a missão de substituir o Dogma F8 como bicicleta-símbolo da marca. Logo, o F10 fez f12 bet baixar apk estreia dominando a cenas com f12 bet baixar apk rapidez e versatilidade, adaptando-se elegantemente a diferentes tipos de terrenos.

#### **Comparação de Desempenho e Terreno:**

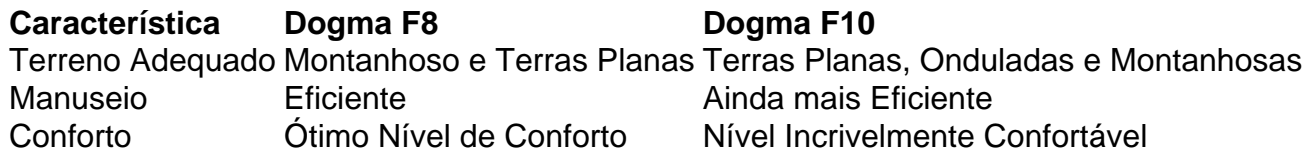

#### **Escolhbar a Melhor Homenagem a Pelotão**

Como entusiasta da bicicleta à procura da próxima aventura perfeita ou um profissional determinado a se destacar nos pelotões, estando sempre um passo à frente do pelotão é crucial. No entanto, escolher entre o F8 ou o F10 pode ser uma decisão difícil.

#### **Respostas às Perguntas do Leitor**

#### **Qual é o preço de um Dogma F10?**

Devido ao design aperfeiçoado de f12 bet baixar apk manuseio, um Dogma F10 pode ter um custo mais elevado do que um Dogma F8, op ção que reflete o comprometimento e o desejo de inovação detrás do modelo mais recente.

### **f12 bet baixar apk :betpix nacional**

Se você gosta de torta de limão-lima, vai gostar desse. Ele atinge as mesmas notas, mas é ainda mais fragrante e fruity, graças a todas as maracujás, lima e a base de bolacha de gengibre crocante. A nata condensada é uma das melhores coisas que vem f12 bet baixar apk uma lata e eu acolho qualquer oportunidade de usá-la. Incorporá-la à mistura ajudará esta tarte a assar muito mais rápido do que uma cústarda tradicional, e traz uma textura cremosa, sedosa encantadora.

## **Tarte de maracujá e gengibre**

Preparar **20 min** Cozinhar **25 min** Resfriar **2 h** Sirve **8** Para a base **200g de biscoitos de gengibre 80g de manteiga sem sal** , derretida **1 colher de sopa de açúcar de cana** Para o recheio **4 gemas de ovo grandes 100ml de suco de maracujá** , filtrado de 10-12 maracujás, sementes reservadas **Raspas e suco de 2 limas ¼ de colher de chá de sal 397g de lata leite condensado 150ml de nata montada**

Aqueça o forno a 190C (170C fan)/375F/gás 5, e cubra a base de uma forma solta de 23cm com papel de hornear.

Para a base, esmague os biscoitos f12 bet baixar apk uma sacola de plástico (ou use uma processadora de alimentos) até que estejam quase polvilhados. Coloque os migalhas f12 bet baixar apk um tureen grande, adicione o manteiga derretida e açúcar e misture bem para untar. Pressione a mistura de biscoito no fundo da forma untada, então assar por 10-12 minutos, até que as laterais pareçam levemente douradas. Remova e deixe esfriar um pouco. Diminua a temperatura do forno para 160C (140C fan)/325F/gás 3.

Para o recheio, coloque as gemas de ovo, suco de maracujá, suco e casca de lima, e sal f12 bet baixar apk uma tigela e misture para combinar. Tempere com o leite condensado e misture novamente até ficar suave. Despeje a mistura de recheio sobre a base de biscoito, então assar por 13-16 minutos, até que a creme esteja definida com um ligeiro balanceio no meio. Deixe esfriar completamente, então resfriar por uma a duas horas.

Para fazer a cobertura, leve a nata a picos macios levemente, então coloque montes sobre a tarte.

Author: mka.arq.br Subject: f12 bet baixar apk Keywords: f12 bet baixar apk Update: 2024/7/23 13:11:52